## Natureza Jurídica não encontrada PREFEITURA MUNICIPAL UNIAO DO OESTE

LEI ORCAMENTÁRIA ANUAL 2016

Demonstrativo da Receita e Despesa segundo as Categorias Econômicas (Anexo 1 da Lei nº 4.320/64)

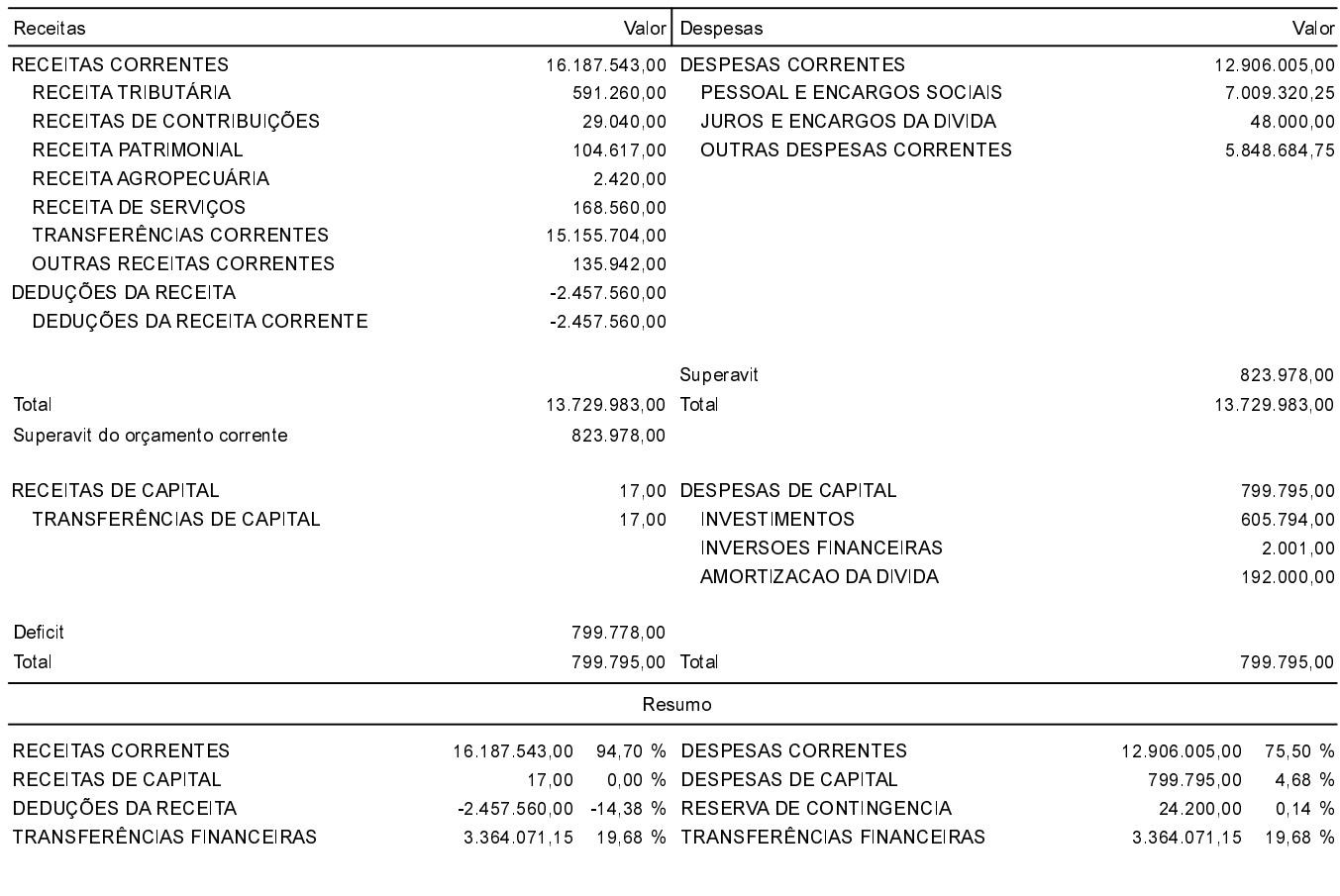

Total

17.094.071,15 100,00 % Total

17.094.071,15 100,00 %

EVERALDO LUIZ CASONATTO Prefeito Municipal